004.04

**Маргиев Г.Э., Мирошниченко В. В., Демеш Н.С., Цололо С.А.**  Донецкий национальный технический университет (г. Донецк) кафедра компьютерной инженерии

# **РАЗРАБОТКА БЛОКА УПРАВЛЕНИЯ СТЕРЕОУСИЛИТЕЛЯ НА БАЗЕ МИКРОКОНТРОЛЛЕРА ATMEGA 8535**

### *Аннотация*

*Маргиев Г.Э., Мирошниченко В. В., Демеш Н.С., Цололо С.А. Разработка блока управления стереоусилителя на базе микроконтроллера ATMEGA 8535. В работе предлагается реализация блока управления стереоусилителя на микроконтроллере. В процессе реализации проекта была изучена архитектура микроконтроллера ATMEGA 8535 семейства AVR, рассмотрен принцип работы шины I2C, а также принципы организации управления аудиопроцессором на примере МС Philips TDA8425.*

*Ключевые слова: микроконтроллер, стереоусилитель, аудиопроцессор, ATMEGA 8535*

**Постановка проблемы.** Стереосистемы на сегодняшний день являются самым качественным способом воспроизведения звуковых записей в домашних условиях.

В случае, если помимо стандартных источников звука, таких как проигрыватель виниловых пластинок или компакт-дисков, задаться целью использовать для проигрывания звука ПК, то возможны несколько способов такого применения.

Конечно, можно просто взять и подключить ПК с помощью аудио-кабеля и пользоваться стереосистемой как и ранее, но качественные системы занимают достаточное пространство, и их не всегда удобно располагать возле ПК, что несет определенные неудобства в эксплуатации.

Таким образом, **целью данного** проекта является реализация отдельного блока управления стереоусилителем с возможностью оперативного управления средствами ПК.

**Постановка задачи.** Основными **з**адачами, которые были поставлены и решены в процессе работы над проектом, стали:

- выбор компонентной базы для организации качественной обработки и коммутации источников звуковых сигналов,
- проектирование архитектуры устройства управления;
- − создание дружественного интерфейса пользователя.

# Решение залачи

Применение современных радиоэлементов позволяет перейти на новый уровень конструировании аппаратуры высококачественного при звуковоспроизведения.

В процессе предварительного обзора существующих решений были выявлены основные способы организации обработки и коммутации источников звуковых сигналов:

- классические схемы предварительных усилителей с использованием в качестве регуляторов переменные сопротивления с цифровым интерфейсом управления
- предварительные усилители на базе аудио процессоров с цифровым интерфейсом управления.

Решения первого типа обеспечивают высокое качество готового продукта, возможность созлания индивидуальных характеристик лля кажлого экземпляра. Сложность данного метода заключается в необходимости проектирования с нуля, так как базовые схемы рассчитаны на применение переменных резисторов с номиналами, удобными в аналоговой схемотехнике, но отсутствующими в ряде цифровых линеек.

Второй тип позволяет строить универсальные блоки, не внедряясь столь глубоко в теорию звукового тракта и аналоговую схемотехнику. В результате обзора было установлено, что схемы на базе аудио-процессоров обладают достаточно высоким качеством АЧХ и достаточно низким уровнем собственных шумов. Исходя из этого, выбор был сделан в пользу метода.

Следующим шагом являлся выбор самого аудио-процессора. В данной области широко используются микросхемы разработки фирмы Philips из линейки ТDA, в частности модель ТDA8425 [2]. Управление данной микросхемой возможно только через интерфейс шины I2C [3], что требует обязательного использования управляющего микроконтроллера. Схема включения приведена на рис. 1.

Основные параметры предварительного усилителя:

- 1. Напряжение питания, В 12;
- Регулировка громкости в пределах -64...+6 Дб с шагом по 2 Дб 2. независимо по каждому каналу;
- 3. Регулировка тембра низких частот в пределах 12..+15 Дб ступенями по 3 Дб для обоих каналов;
- Регулировка тембра высоких частот в пределах 12:+12 Дб ступенями 4. по 3 Лб лля обоих каналов:
- Чувствительность, мВ 300.  $5.$
- Максимальное выходное напряжение звукового сигнала, В 2. 6.
- Коэффициент гармонических искажений, % 0.05.  $\tau$

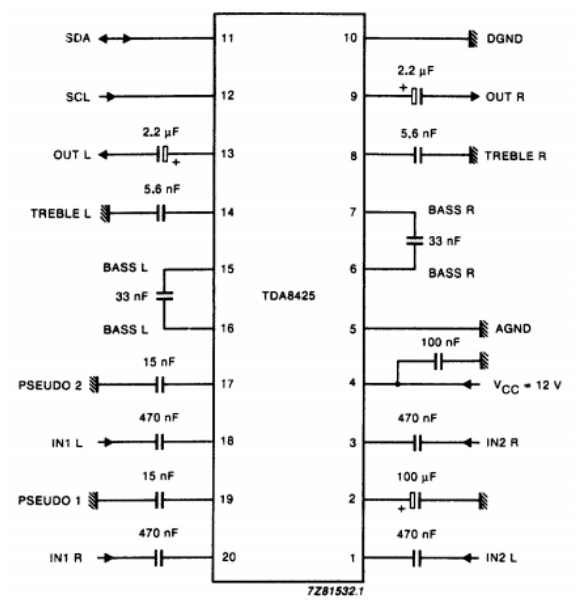

Рис. 1– Схема включения TDA84 8425

Функциональная схема усилителя приведена на рис. 2.

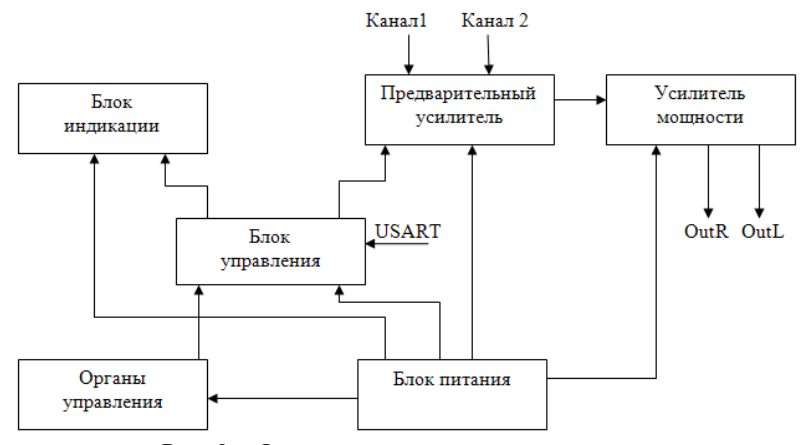

Рис. 2 – Функциональная схема усилителя

В качестве микроконтроллера был выбран чип *ATM TMEGA 8535* фирмы ATMEL, который имеет в своем составе помимо контролера последовательного порта, использованного для связи с ПК, еще и контроллер шины I2С, что значительно облегчает разработку управляющего ПО [2].

Лля организации дружественного интерфейса пользователя в устройстве знакосинтезирующего LCD предусмотрено наличие инликатора. ЛЛЯ отображения текущего состояния усилителя, параметров регулировок и режимов работы. Также для автономной работы без ПК предусмотрены органы управления - энкодер и клавиатура (рис. 3).

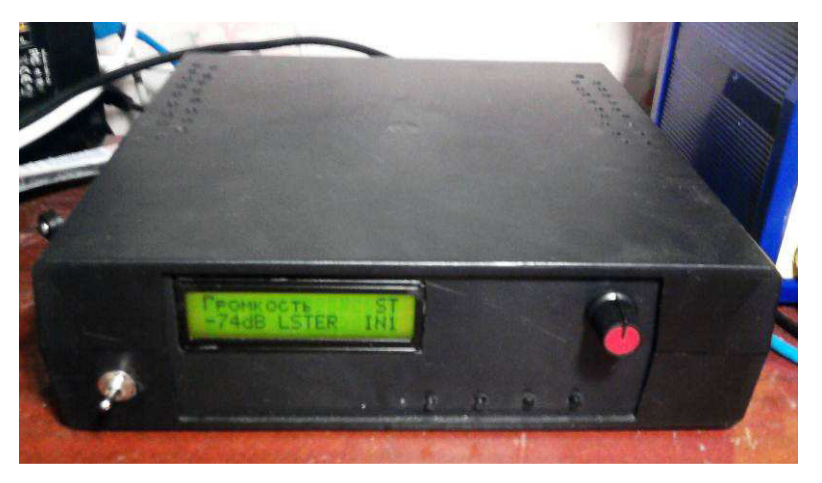

Рис. 3 - Органы управления и корпус устройства

С целью возможности изменения и сохранения параметров по умолчанию было решено использовать внешнюю энергонезависимую флэш-память, для удобства также с интерфейсом I2C.

В управляющем ПО была предусмотрена возможность переключения следующих режимов:

- 1. стереофонический;
- 2. псевдостереофонический;
- 3. пространственное стерео;
- 4. монофонический.

Переключение производится как кнопками блока управления, так и путем посылки команды с ПК. Все изменения настроек моментально отображаются на ЖКИ. Аналогично можно управлять параметрами тембров усилителя, а также выбрать один из двух входных стереоканалов:

- первый канал вход 1 L(18); вход 1 R(20)
- второй канал вход 2L(1); вход 2R(3) (см. рис 1).

Внутреннее устройство реализованного блока управления приведено на рис. 4.

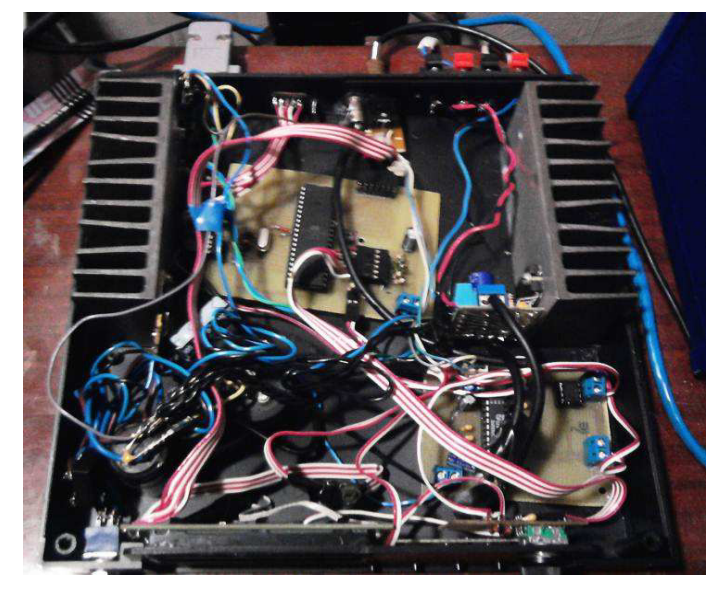

Рис. 4 – Блок управления стереоусилителя в сборе

Для связи с ПК управляющего модуля предусмотрено 2 способа:

- 1. Связь посредством преобразователя RS232-USB на базе Profilinc PL2303 [4].
- 2. Связь посредством Bluetooth на базе модуля ВТ-модуля НС-04/НС-05  $[5]$ .

В качестве языка программирования микроконтроллера был выбран язык С и среда разработки CodeVision AVR ввиду наличия обширных библиотек для широкого круга задач упрощающих создание отдельных блоков ПО [6].

После отладки управляющего  $\Pi$ <sup>O</sup> на микроконтроллере, была ПО обладает разработана программа управления усилителем с ПК. минималистическим, но простым и понятным интерфейсом (рис. 3).

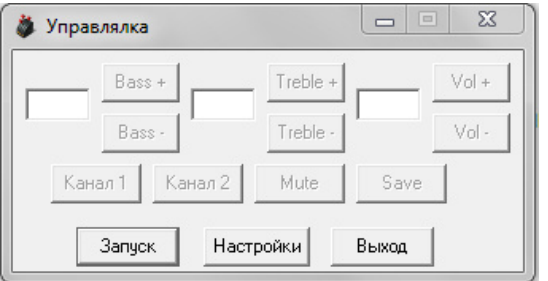

Рис. 3 - Интерфейс управляющей программы

### **Выводы**

В результате проделанной работы были получены практические навыки программирования микроконтроллеров семейства AVR, теории разводки и проектирования печатных плат, изучены принципы работы шины I2C. Получено решение поставленной задачи, которое может стать базой для дальнейших разработок и модификаций или просто применятся по назначению и радовать владельца.

### **Список литературы**

1. TDA8425 Datasheet [электронный ресурс]. – Режим доступа: labkit.ru/userfiles/file/documentation/Audioprocessor/tda8425.pdf.

2. ATmega8535 Datasheet [электронный ресурс]. – Режим доступа:

http://www.atmel.com/images/doc2502.pdf.

3. Описание шины I2C [электронный ресурс]. – Режим доступа: http://www.itt-ltd.com/reference/ref\_i2c.html.

4. PL-2303 Edition USB to Serial Bridge Controller Product Datasheet [электронный ресурс]. – Режим доступа: http://www.electronicaestudio.com/docs/PL2303.pdf.

5. Модуль Bluetooth HC-04 на чипе BC417143B [электронный ресурс]. – Режим доступа: http://habrahabr.ru/post/125214/

6. Лебедев М.Б. CodeVisionAVR. Пособие для начинающих. – Додэка,  $2008. - 596$  c.